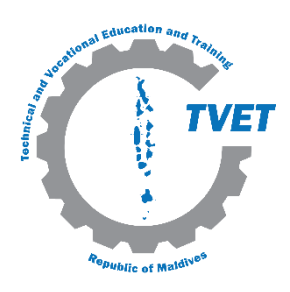

TECHNICAL & VOCATIONAL EDUCATION & TRAINING

> National Competency Standard for Information Technology Standard Code: SOC25S18V1

# Key for coding

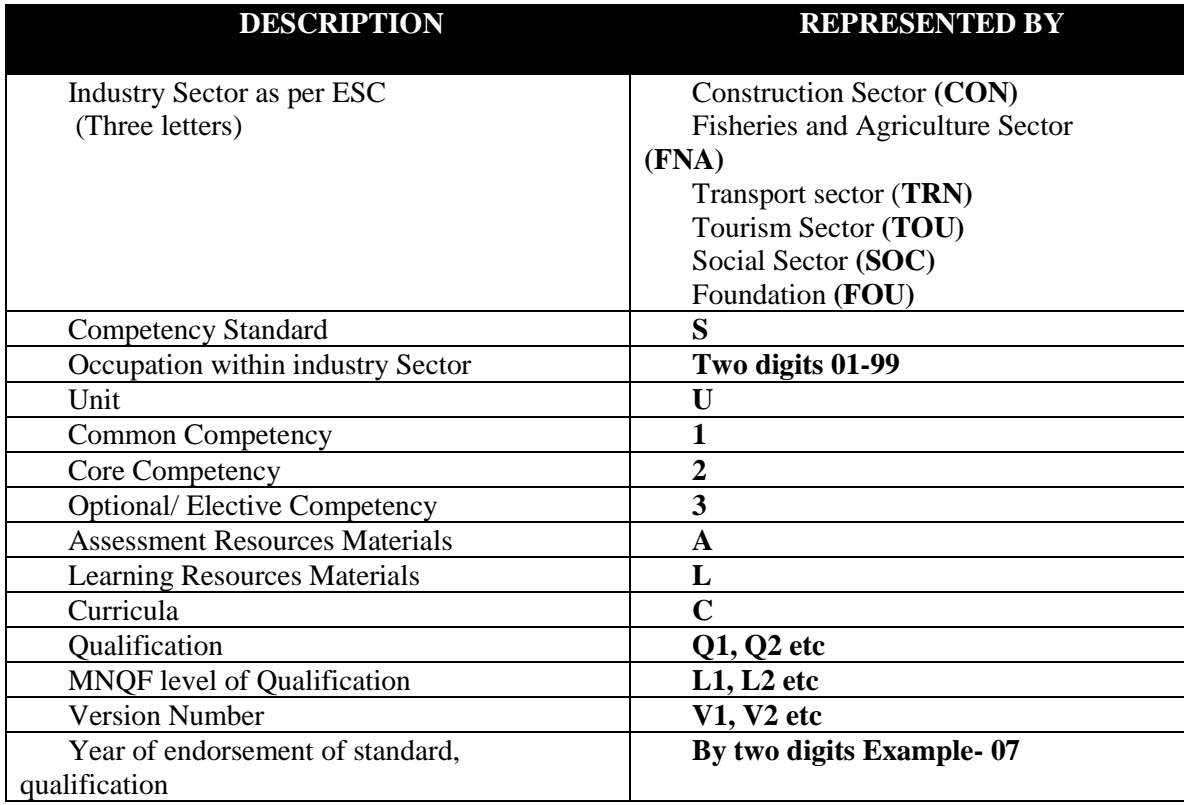

*Competency Standard for Information Technology*

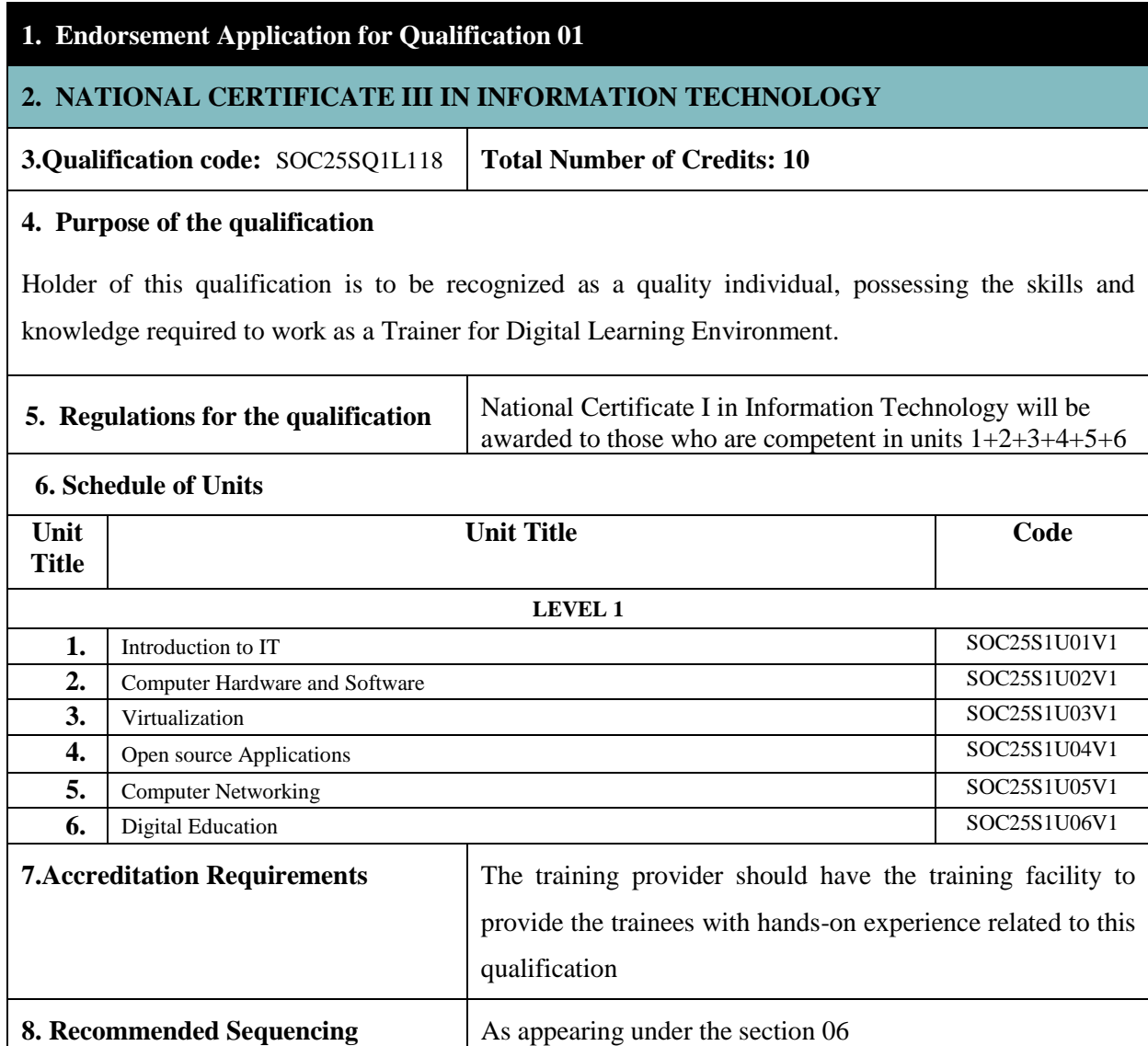

## Packaging of National Qualifications:

National Certificate I in Information Technology will be awarded to those who are competent in units 1+2+3+4+5+6

Qualification Code: SOC25SQ1L118

## DESCRIPTION OF AN IT TECHNICIAN LEVEL 1

Information Technology (IT) Level 1 enables the course participants to provide front line technical support to teachers and lectures in teaching field. In addition, this course is also suitable for teachers and lectures that use digital learning techniques in their carrier. Upon completion of this course, they are expected to work individually.

#### Skills & Interests

Holder of IT certificate level 1 need to be:

- Competent and confident users of IT, with a good knowledge of computers and Tablets,
- Familiar with a range of windows software and Android Apps,
- Good at solving problems,
- Able to explain common technical issues clearly,
- Familiar with different operating systems

#### COMPETENCY STANDARD DEVELOPMENT PROCESS

The competencies were determined based on the analysis of the tasks expected to be performed by the Trainer of a digital learning environment, and depending on the situation, the candidate will be able to provide basic technical assistance for a Digital Learning Environment. The task analysis was based on the existing job descriptions used in both private and public sector. Competency standards used for similar type of training in other countries were also examined.

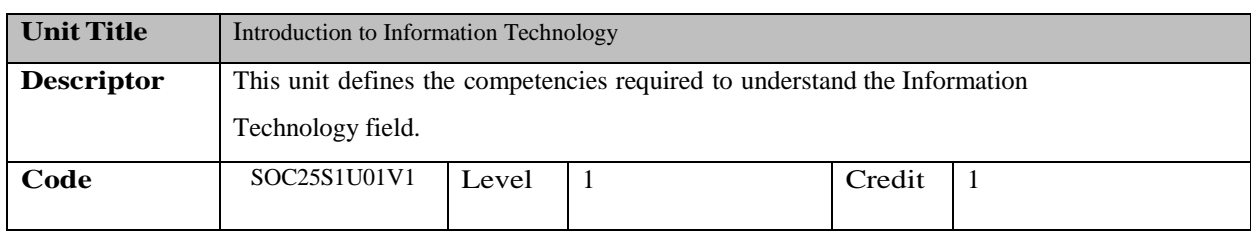

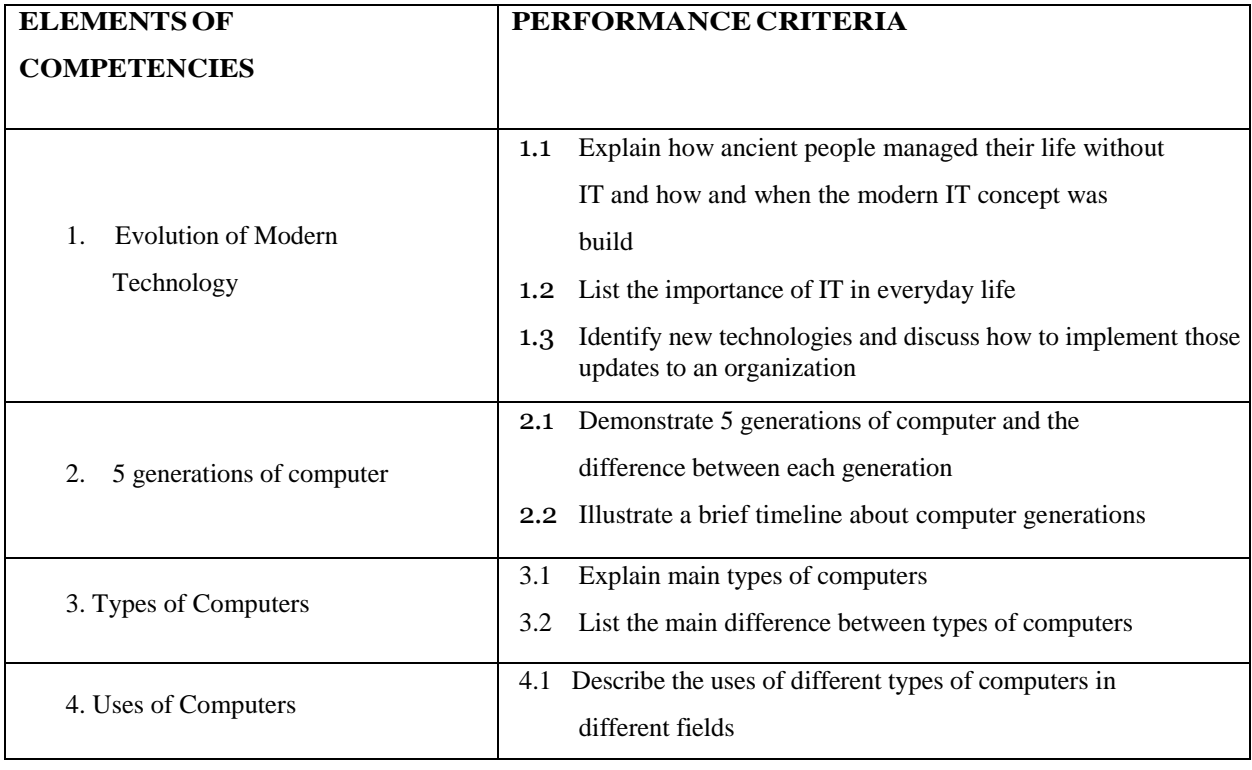

## Range Statement Key

## player

May include but are not limited to: Information Technology organizations, vendors of IT products and services, IT professional bodies, industry publications and Government Departments involved in IT industry promotion, employer organizations, and relevant unions.

#### Clients

Variables may include but are not limited to: internal and external customers, students, employers and employees.

## Information Technology Department

The structure of the Information Technology department may be a separate branch, department, division or an integrated function of an organisation.

#### Organizational

Size and type of organisation and Organizational values and culture may vary.

## Information Technology Components

Can include hardware, software and communications packages.

#### Client user

May be a department within an organisation or a third party and so the relationship and ease of access will vary.

#### Documentation and Reporting

Audit trails, naming standards, version control.

### Organizational Standards

May be based upon formal, well-documented methodologies, or non-existent. For training delivery purposes, best practice examples from industry will be used.

## Assessment Guide Forms of

#### assessment

Continuous assessments together with collected evidence of performance will be suitable for this unit.

## Assessment context

Assessment may be done in workplace or a simulated work environment.

## Critical aspects for Assessment

Assessment must confirm the following:

✓ Ability to assimilate into the Information Technology department by demonstrating Organizational values through the Organizational code of conduct in work place interactions.

## UNDERPINNING KNOWLEDGE AND SKILLS

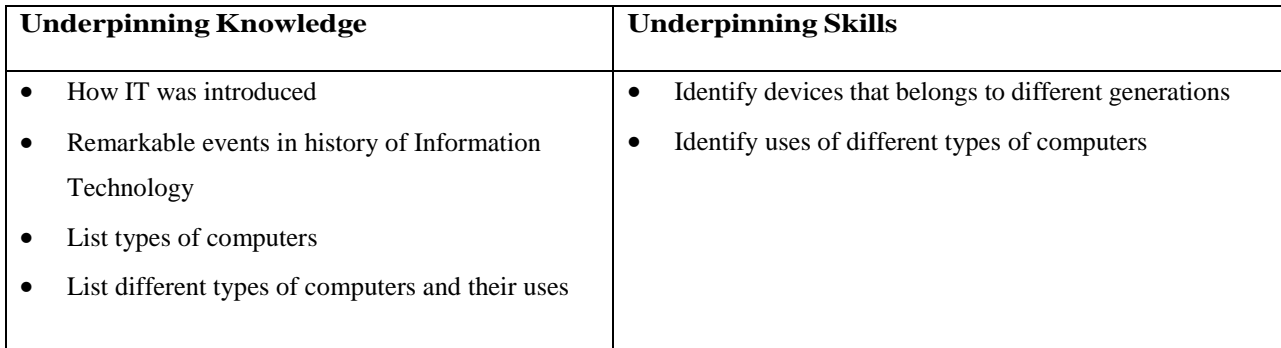

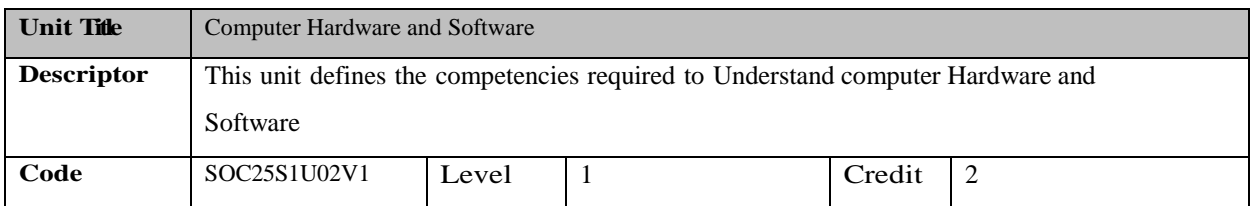

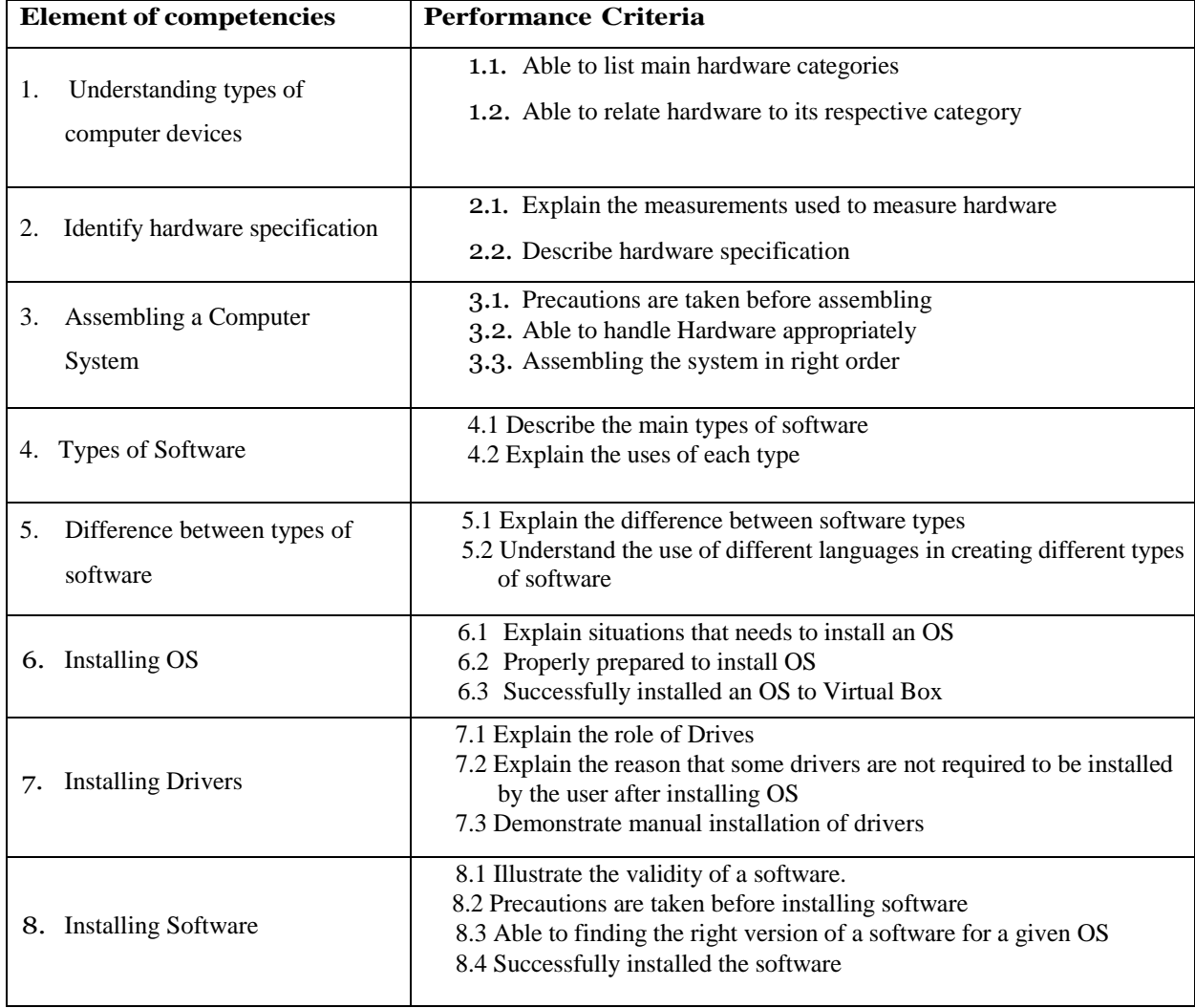

## Range Statement

Variables may include but are not limited to: Have a clear understanding on computer hardware and software. Distinguish between various types of Hardware and software and their functions. Ability to categorize hardware and software and measure the capability of them. Assembling a desktop computer system, installing OS, Drivers and other software.

Operating Systems Graphical User Interface (Windows, Linux)

## Organizational Standards

For training delivery purposes, best practice examples from industry will be used.

Assessment Guide Form of assessment

Continuous assessments together with collected evidence of performance will be suitable for this unit.

#### Assessment context

Assessment may be done in workplace or a simulated work environment.

## Critical aspects of evidence

Assessment must confirm the following:

- $\checkmark$  Fully understands the computer hardware and software
- $\checkmark$  Able to assemble a desktop
- $\checkmark$  Able to installing an OS along with drivers and other application software.

## UNDERPINNING KNOWLEDGE AND SKILLS

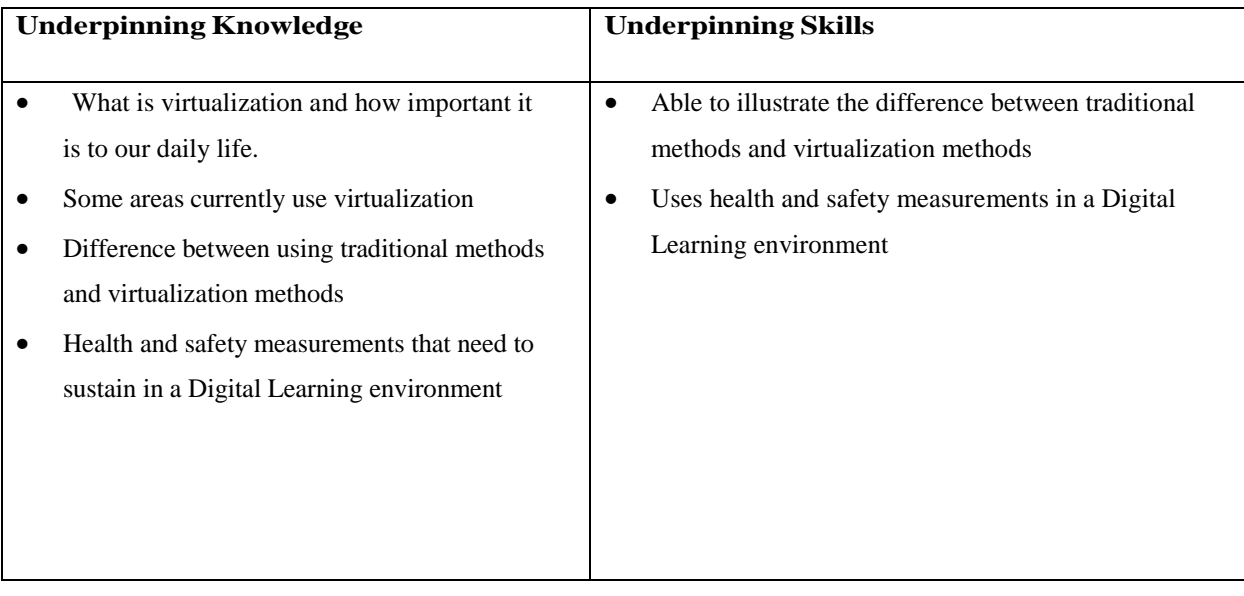

*©Technical & Vocational Education & Training (TVET)*

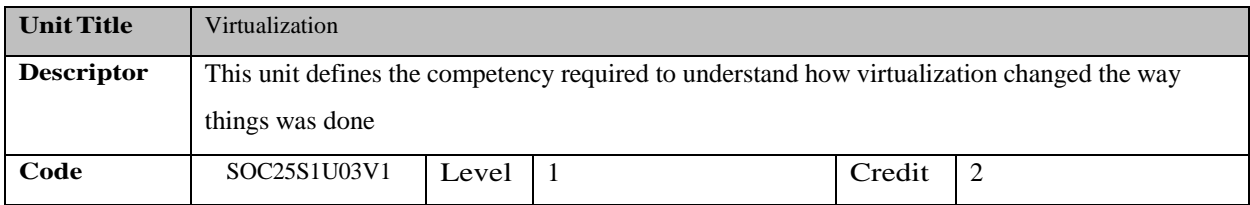

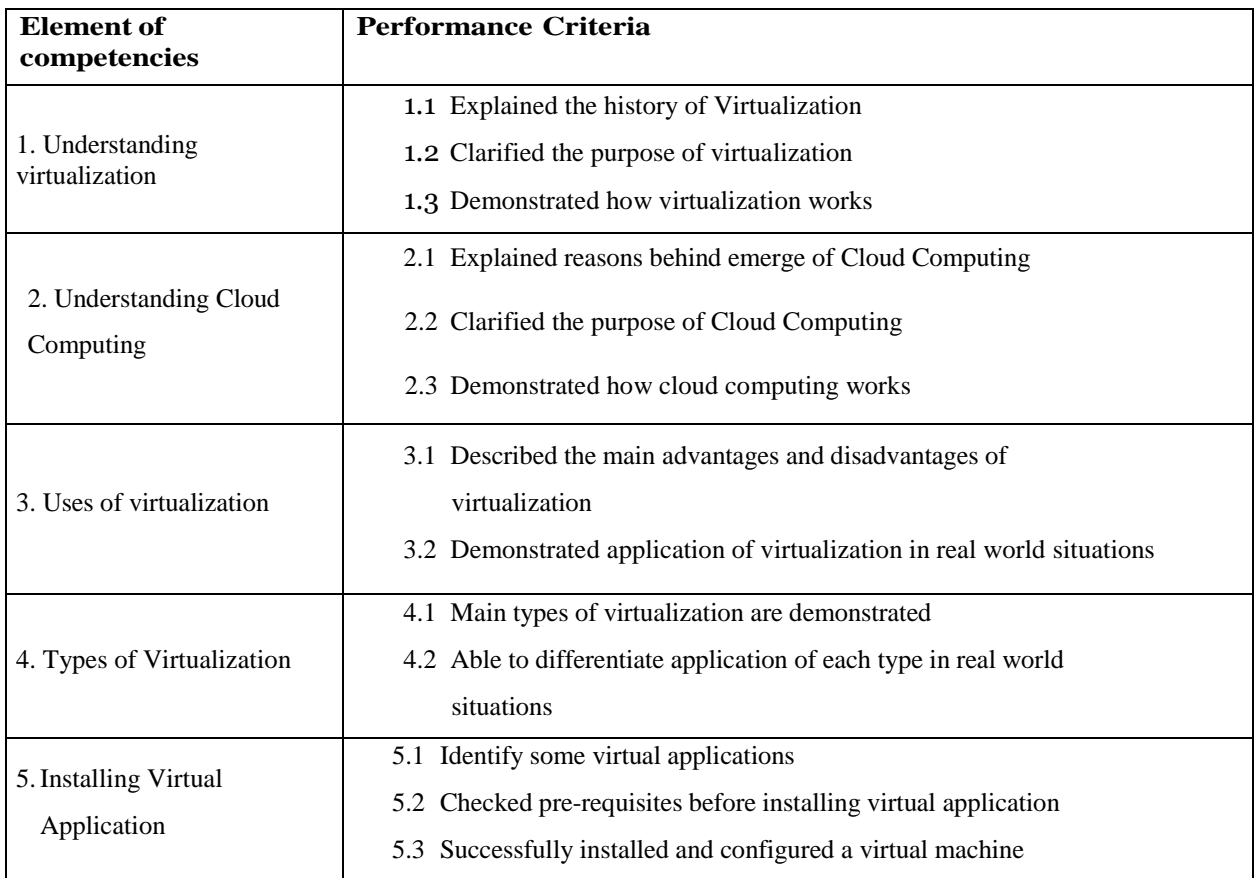

## Range Statement

By the end of the unit, the candidate must have a deep understanding on virtual environment and cloud computing. Candidate must be able to explain the main concepts of virtualization and cloud computing and be able to identify and install a virtual application.

#### Hardware

Personal computers or Laptops.

## Software

Variables may include but are not limited to: VM Ware and Virtual Box.

## Assessment Guide Form of

assessment

Continuous assessments together with collected evidence of performance will be suitable for this unit.

#### Assessment context

Assessment may be done in workplace or a simulated work environment.

## Critical aspects of Assessment

Assessment must confirm the following:

- ✓ Fully understands virtualization and cloud computing concept
- $\checkmark$  How to apply it to an educational environment.
- $\checkmark$  Able to install virtual applications and do the required setting.

## UNDERPINNING KNOWLEDGE AND SKILLS

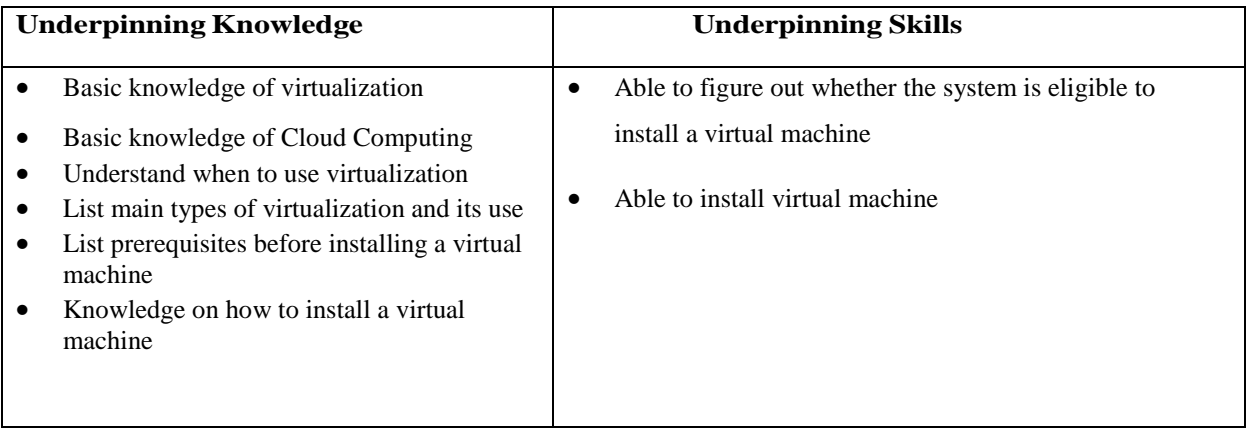

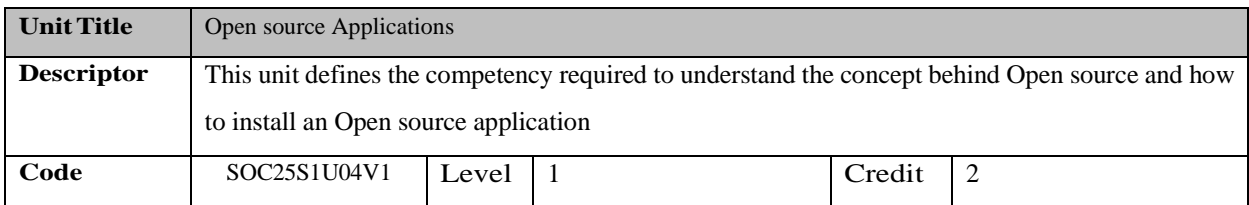

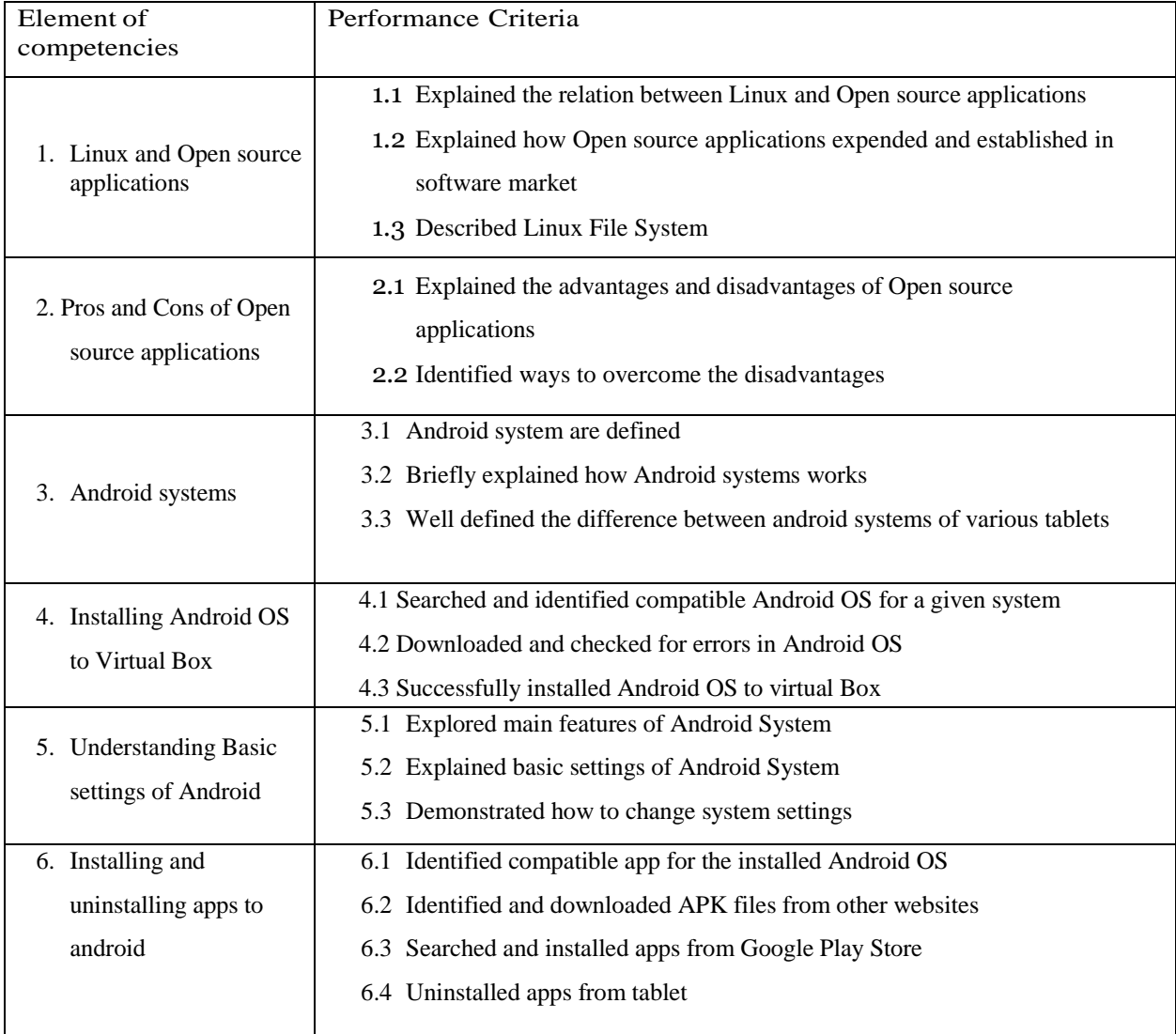

### Range Statement

This unit focuses on candidate's understanding on Open Source applications and ability to install android OS and another Open source OS. Also, the candidate must be able to do the basic setting of android system and installing/uninstalling apps to android system.

#### Hardware

Variables may include but are not limited to personal computers, laptops and Tablets.

#### **Software**

Variables may include but are not limited to: Open source applications, Android OS, Ubuntu, apk apps.

## Assessment Guide Form

#### of assessment

Continuous assessments together with collected evidence of performance will be suitable for this unit.

#### Assessment context

Assessment may be done in workplace or a simulated work environment.

#### Critical aspects of evidence

Assessment must confirm the following:

- $\checkmark$  Ability to identify appropriate OS and install it to the Tablet.
- $\checkmark$  Able to point out main features and basic settings of an android system.
- $\checkmark$  Identify appropriate apk applications and install it to the Tablet.

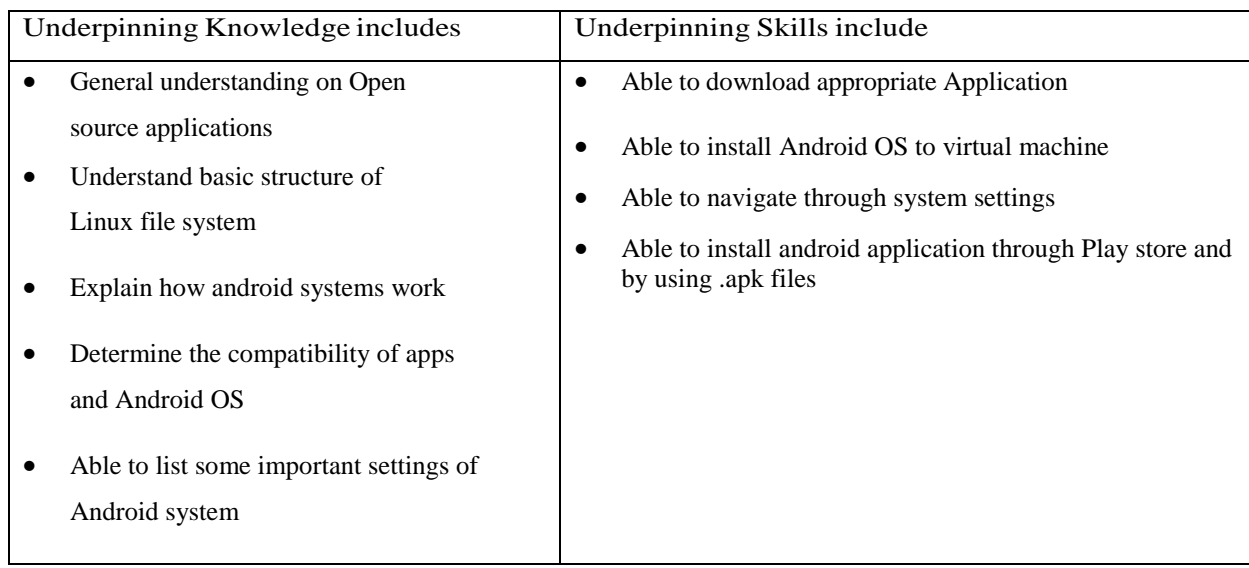

## UNDERPINNING KNOWLEDGE AND SKILLS

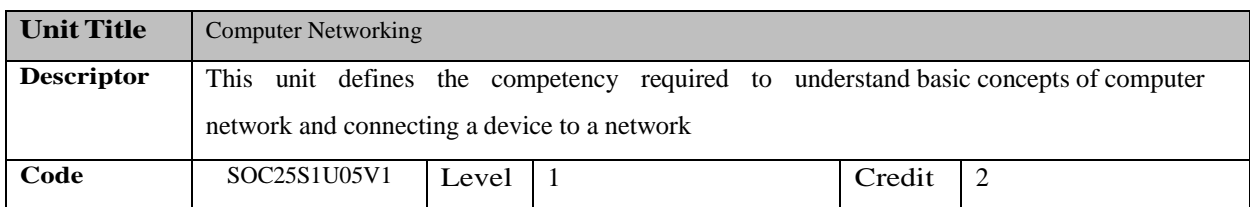

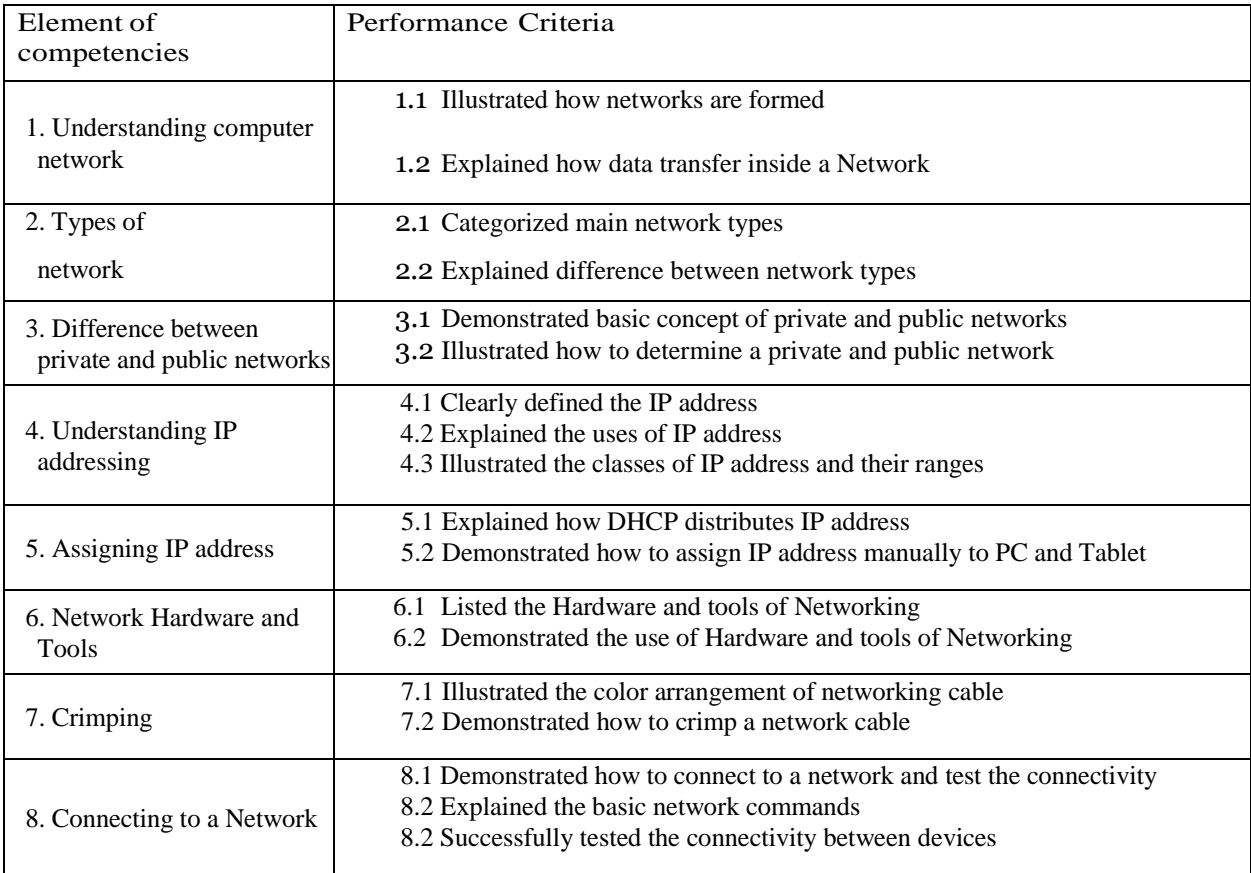

#### Range Statement

This unit focus on understanding computer network of an organization. Different types of network and how the network differs must be understood. The candidate must be able to assign IP address to Computer and Tablets manually. And must be able to crimp an network cable and connect two devices using the cable.

#### Hardware

variables may include but are not limited to personal computers, Laptops, Tablets, Network Tools.

#### **Software**

variables may include but are not limited to: Network simulators

## Operating Systems

Command line and Graphical User Interface.

## Assessment Guide Form of

#### assessment

Continuous assessments together with collected evidence of performance will be suitable for this unit.

#### Assessment context

Assessment may be done in workplace or a simulated work environment.

#### Critical aspects of evidence

Assessment must confirm the following:

- $\checkmark$  Deep understanding on computer networking.
- $\checkmark$  Able to understand different types of computer network.
- $\checkmark$  Able to connect a system to a network by creating a network cable and assigning a manual IP address.

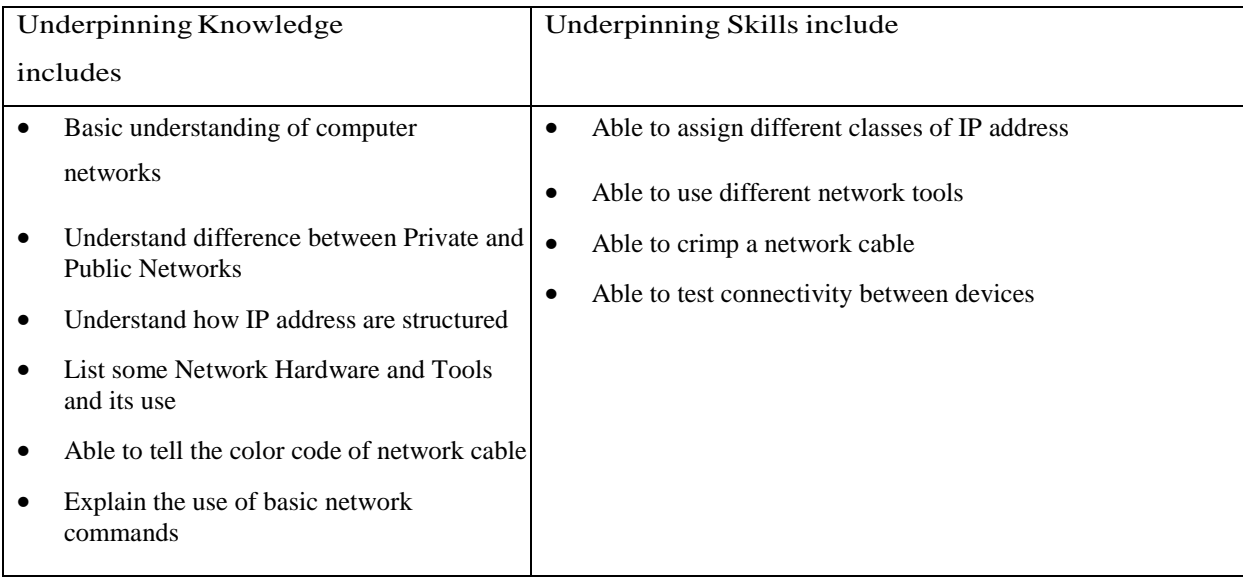

## UNDERPINNING KNIWLEGE AND SKILLS

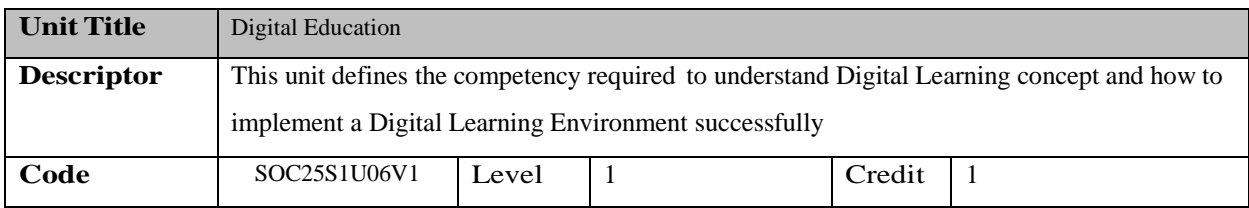

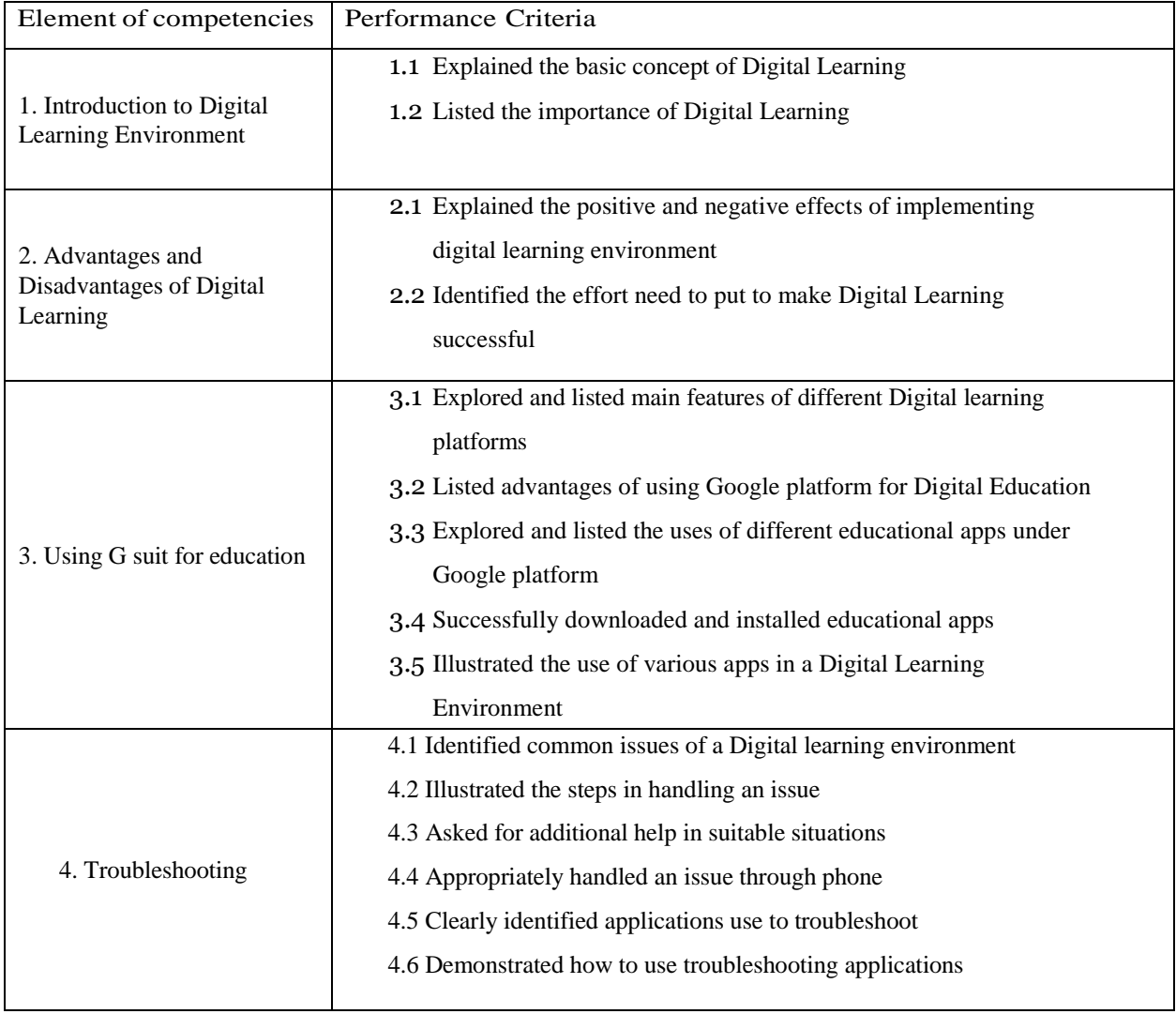

#### Range Statement

This unit gives the candidate a clear insight of Digital learning and how can it be run in an organization. Understanding G suit for education and how to use G suit application will be covered along with other similar applications. Troubleshooting Hardware and Software of Tablets in different situations and how to solve the issues will be covered.

#### **Hardware**

variables may include but are not limited to personal computers, Laptops and Tablets

#### Operating Systems

Command line and Graphical User Interface

#### Workplace environment

May involve a Educational environment, or Non-Educational environment

## Documentation and Reporting

Make a summary report and submit it to the appropriate person.

## Assessment Guide Form of

#### assessment

Continuous assessments together with collected evidence of performance will be suitable for this unit.

#### Assessment context

Assessment may be done in workplace or a simulated work environment.

## Critical aspects of evidence

Assessment must confirm the following:

- $\checkmark$  The ability to clarify special features of a digital learning environment which doesn't includes in a traditional learning environment.
- $\checkmark$  Advantages of using G suit in education
- $\checkmark$  Various applications in G suit and its features
- ✓ Able to identify Tablet Hardware and Software issues
- $\checkmark$  Able to apply an appropriate solution according to situation

## Underpinning Knowledge and Skills

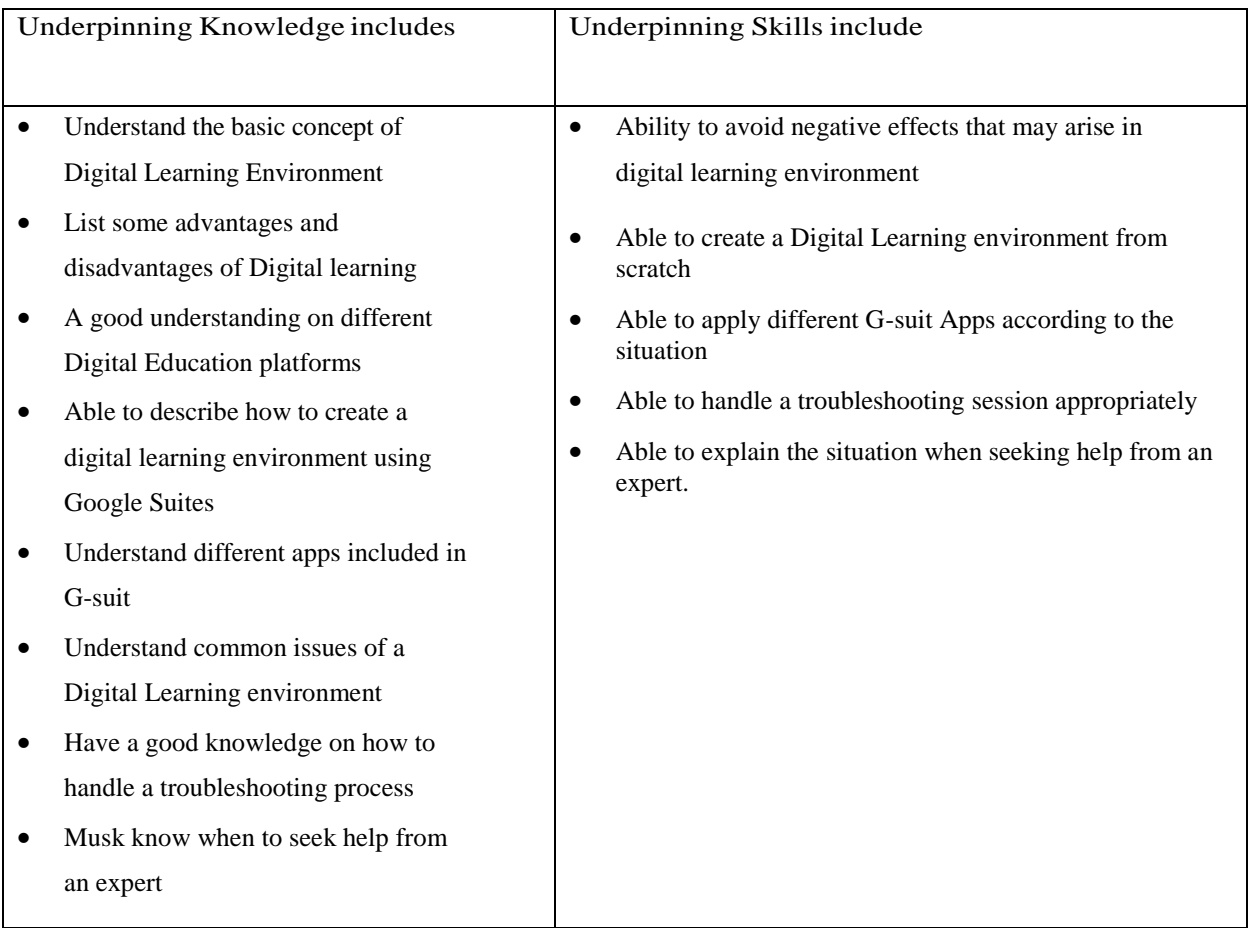